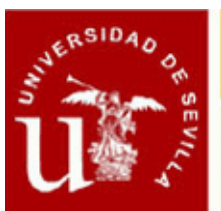

#### **APLICACIONES BIM PARA EL PROYECTO BÁSICO ARQUITECTÓNICO: PRESENTACIONES (I EDICIÓN)**

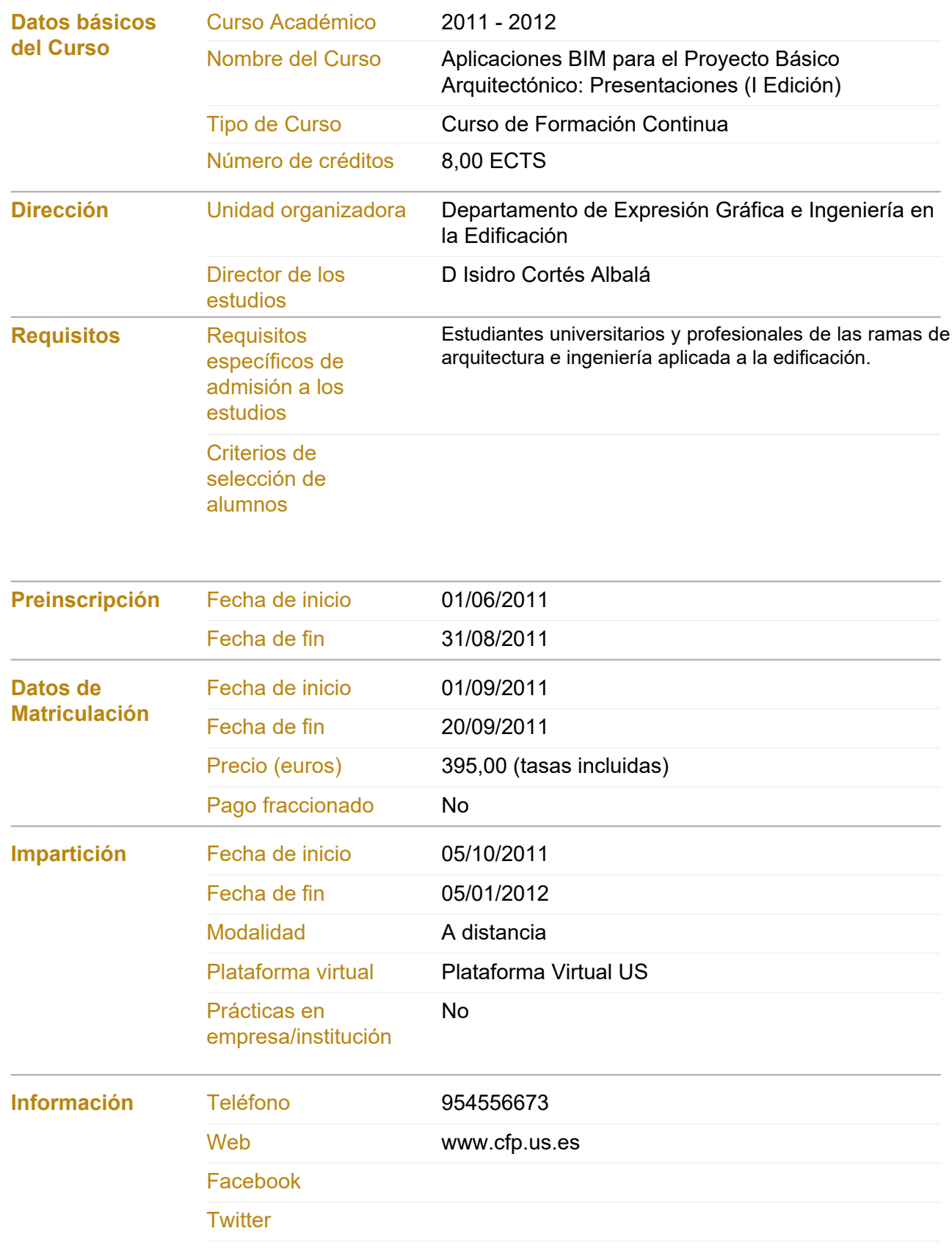

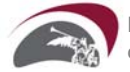

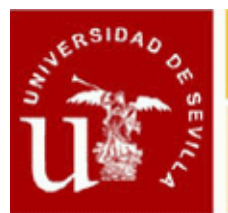

# CENTRO DE FORMACION PERMANENTE

## Ficha Informativa

**Email icortes@us.es**

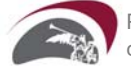

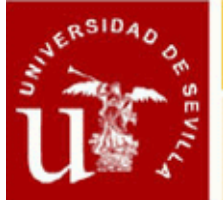

#### **APLICACIONES BIM PARA EL PROYECTO BÁSICO ARQUITECTÓNICO: PRESENTACIONES (I EDICIÓN)**

#### **Objetivos del Curso**

**La complejidad actual en la elaboración de los proyectos de arquitectura e ingeniería, derivada de la competitividad en la presentación de trabajos a concursos y la necesaria adecuación de los proyectos a la normativa vigente, ha propiciado la creación de equipos multidisciplinares de técnicos y especialistas que interactúan coordinadamente para su ejecución.**

**Paralelamente, la irrupción en el mercado de programas informáticos de última generación, capaces de permitir el trabajo coordinado de los distintos profesionales, basados en la realización de maquetas virtuales de los edificios mediante la inclusión de elementos consturctivos parametrizables y la exportación de sus datos a otros programas específicos, hace necesario el manejo de los mismo por parte de los profesionales implicados en la elaboradción de los proyectos de arquitectura e ingeniería.**

**Desde este convencimiento, pretendemos con este curso iniciar al alumno en el manejo de programas denominados BIM (Building Information Modeling), De tal manera que teniendo como hilo conductor la creación de la maqueta virtual de un edificio, nos permita concluir con la generación de la documentación infográfica e impresa correspondiente a un Proyecto Básico de arquitectura, así como, el tratamiento de la misma para la obtención de imágenes fotorrealistas, animaciones virtuales o presentaciones multimedia.**

**Así pues, se pretenden conseguir los siguientes objetivos:**

**I. Iniciar al alumno en el manejo del programa específico de arquitectura e ingeniería Allplan. Culminando el trabajo con la obtención de la documentación infográfica e impresa necesaria para la redacción del Proyecto Básico de Arquitectura.**

#### **Procedimientos de Evaluación**

**II. Exportación de la maqueta virtual generada a programas de tratamiento de imágenes como Cinema 4D frango de** la maqueta virtual generada a programas de tratamiento de imágenes como Cinema<br>o Artlantis Render. Culminando este trabjo con la realización de imágenes fotorrealistas renderizadas, **estudios de soleamiento, animaciones virtuales y presentaciones multimedia del Proyecto de Arquitectura e Ingeniería. Comisión Académica**

- **D. Isidro Cortés Albalá. Universidad de Sevilla Expresión Gráfica en la Edificación**
- **D. Raúl Martínez Viñas. Institución no universitaria Colaborador experto**
- **Dª. Rocío Quiñones Rodríguez. Universidad de Sevilla Expresión Gráfica en la Edificación**
- **D. Santiago Llorens Corraliza. Universidad de Sevilla Expresión Gráfica en la Edificación**

#### **Profesorado**

- **D. Isidro Cortés Albalá. Universidad de Sevilla Expresión Gráfica en la Edificación**
- **D. Santiago Llorens Corraliza. Universidad de Sevilla Expresión Gráfica en la Edificación**
- **D. Raúl Martínez Viñas. Colaborador experto**
- **Dª. Rocío Quiñones Rodríguez. Universidad de Sevilla Expresión Gráfica en la Edificación**

#### **Módulos del Curso**

#### **Módulo 1. DESARROLLO DEL PROYECTO BÁSICO DE ARQUITECTURA MEDIANTE TECNOLOGIA BIM**

**Número de créditos: 5,00 ECTS**

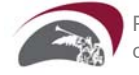

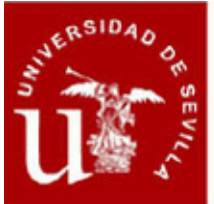

**Modalidad de impartición: A distancia**

**Contenido: ASIGNATURA I: CONCEPTOS GENERALES Y ADMINISTRACIÓN DE DATOS**

**TEMA 01: Conceptos generales. TEMA 02: Administración de datos.**

**ASIGNATURA II: CONSTRUCCIÓN DE LA MAQUETA VIRTUAL**

**TEMA 03: Generación muros de planta baja. TEMA 04: Generación de vanos. TEMA 05: Generación de macros de carpinterías.**

**TEMA 06: Creación de escaleras.**

**TEMA 07: Creación de forjados.**

**TEMA 08: Creación de muros inclinados.**

**TEMA 09: Generación de planta alta del edificio.**

**TEMA 10: Sótano y terreno.**

**TEMA 11: Generación de cubiertas.**

**TEMA 12: Vigas y pilares.**

**TEMA 13: Generación de superficies.**

**ASIGNATURA III: OBTENCIÓN DE PLANOS DEL PROYECTO BÁSICO DE ARQUITECTURA**

**TEMA 14: Símbolos, tramas y macros.**

**TEMA 15: Obtención de alzados.**

**TEMA 16: Obtención de secciones.**

**TEMA 17: Tratamiento de textos.**

**TEMA 18: Acotación.**

**TEMA 19: Axonometrías y perspectivas.**

**TEMA 20: Composición y trazado de planos.**

**Descripción de las asignaturas del módulo:**

 **- 01. CONCEPTOS GENERALES Y ADMINISTRACIÓN DE DATOS (1 crédito(s))**

 **- 02. CONSTRUCCIÓN DE LA MAQUETA VIRTUAL (3 crédito(s))**

03. OBTENCIÓN DOCUMENTACIÓN GRÁFICA DEL PROYECTO BÁSICO DE **ARQUITECTURA (1 crédito(s))**

**Fechas de inicio-fin: 05/10/2011 - 05/12/2011**

**Horario: Estudios a distancia, Módulo sin horario**

#### **Módulo 2. TRATAMIENTO DE IMÁGENES INFOGRÁFICAS Y ANIMACIÓN VIRTUAL**

**Número de créditos: 3,00 ECTS**

**Modalidad de impartición: A distancia**

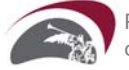

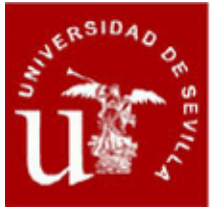

**Contenido:**

**ASIGNATURA I: PRESENTACIÓN DE LA MAQUETA VIRTUAL DE ALLPLAN**

**TEMA 01. Asignación de texturas.**

**TEMA 02. Definición de luces: luz solar y puntos de luz.**

**TEMA 03. Definición de recorridos de cámara.**

**TEMA 04. Definición de vídeos en formato AVI.**

**TEMA 05. Cálculo de soleamiento.**

**TEMA 06. Exportación de la maqueta virtual a Cimena 4D/Arlantis Render.**

#### **ASIGNATURA II: PRESENTACIONES**

**TEMA 07. Modelado 3D de formas.**

**TEMA 08. Librerías de objetos 3D.**

**TEMA 09. Definición de materiales, color, textura y condiciones físicas de absorción y reflejo de la luz.**

**TEMA 10. Simulación de iluminación solar y estudios de soleamiento.**

**TEMA 11. Simulación de iluminación artificial. Estudios de efecto luminarias y lámparas en proyecto.**

**TEMA 12. Generación de imágenes foto realistas y vídeos.**

**ASIGNATURA III: TRATAMIENTO DE IMÁGENES, PRESENTACIONES PARA CONCURSOS.**

**TEMA 13. Edición y retoque fotográfico de imágenes. Photoshop.**

**TEMA 14. Creación de logotipo: Corel Draw.**

**TEMA 15. Creación cartel de proyecto: Corel Draw.**

**Descripción de las asignaturas del módulo:**

- **01. PRESENTACIÓN DE LA MAQUETA VIRTUAL DE ALLPLAN (1 crédito(s))**
- **02. PRESENTACIONES (1 crédito(s))**
- **03. TRATAMIENTO DE IMÁGENES, PRESENTACIONES PARA CONCURSOS (1 crédito(s))**

**Fechas de inicio-fin: 05/12/2011 - 05/01/2012**

**Horario: Estudios a distancia, Módulo sin horario**

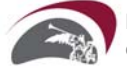